<span id="page-0-3"></span>

**program —** Define and manipulate programs

[Syntax](#page-0-0) [Description](#page-0-1) [Options](#page-0-2) [Remarks and examples](#page-1-0) [Also see](#page-3-0)

## <span id="page-0-0"></span>**Syntax**

Define program

program  $\lceil \frac{\text{define}}{\text{pre}} \rceil$  *program\_name*  $\lceil$  ,  $\lceil \frac{\text{nclass}}{\text{rclass}} \rceil$  eclass  $\lceil \text{sclass} \rceil$ byable(<u>r</u>ecall $|\;$ , <u>noh</u>eader $|\;|$ onecall) properties(*namelist*) <u>sort</u>preserve plugin

List names of programs stored in memory

program dir

Eliminate program from memory

program drop  $\{ program\_name \ \lceil program\_name \ \lceil \dots \rceil \rceil \mid \_all \}$ 

List contents of program

<span id="page-0-1"></span>program <u>l</u>ist  $\lceil program\_name$   $\lceil program\_name$   $\lceil ... \rceil \rceil \lfloor - \text{all} \rceil$ 

#### **Description**

program define defines and manipulates programs. define is required if *program name* is any of the words define, dir, drop, list, or plugin.

program dir lists the names of all the programs stored in memory.

program list lists the contents of the named program or programs. program list  $\text{all}$  lists the contents of all programs stored in memory.

program drop eliminates the named program or programs from memory. program drop all eliminates all programs stored in memory. program drop \_allado eliminates all programs stored in memory that were loaded from ado-files. See [U[\] 17 Ado-files](http://www.stata.com/manuals13/u17.pdf#u17Ado-files) for an explanation of ado-files.

See [U[\] 18 Programming Stata](http://www.stata.com/manuals13/u18.pdf#u18ProgrammingStata) for a description of programs. The remarks below address only the use of the program dir, program drop, and program list commands.

See [P] [trace](http://www.stata.com/manuals13/ptrace.pdf#ptrace) for information on debugging programs.

<span id="page-0-2"></span>See the Combined subject table of contents, which immediately follows the Contents, for a subject summary of the programming commands.

# **Options**

nclass states that the program being defined does not return results in  $r()$ ,  $e()$ , or  $s()$ , and is the default.

- rclass states that the program being defined returns results in  $r()$ . This is done using the return command; see [P] [return](http://www.stata.com/manuals13/preturn.pdf#preturn). If the program is not explicitly declared to be rclass, it may not change or replace results in  $r()$ .
- eclass states that the program being defined returns results in e() or modifies already existing results in  $e()$ . This is done using the e[return](http://www.stata.com/manuals13/preturn.pdf#preturn) command; see [P] return and [P] [ereturn](http://www.stata.com/manuals13/pereturn.pdf#pereturn). If the program is not explicitly declared to be eclass, it may not replace or change results in  $e()$ .
- sclass states that the program being defined returns results in s(). This is done using the sreturn command; see  $[P]$  [return](http://www.stata.com/manuals13/preturn.pdf#preturn). If the program is not explicitly declared to be sclass, it may not change or replace results in  $s()$ , but it still may clear  $s()$  by using s[return](http://www.stata.com/manuals13/preturn.pdf#preturn) clear; see [P] return.
- byable(recall $\lceil$  , noheader $\rceil$  | onecall) specifies that the program allow Stata's by *varlist* : prefix. There are two styles for writing byable programs: byable(recall) and byable(onecall). The writing of byable programs is discussed in [P] [byable](http://www.stata.com/manuals13/pbyable.pdf#pbyable).
- properties(*namelist*) states that *program name* has the specified properties. *namelist* may contain up to 80 characters, including separating spaces. See [P] [program properties](http://www.stata.com/manuals13/pprogramproperties.pdf#pprogramproperties).
- sortpreserve states that the program changes the sort order of the data and that Stata is to restore the original order when the program concludes; see [P] [sortpreserve](http://www.stata.com/manuals13/psortpreserve.pdf#psortpreserve).
- <span id="page-1-0"></span>plugin specifies that a plugin (a specially compiled C program) be dynamically loaded and that the plugin define the new command; see [P] [plugin](http://www.stata.com/manuals13/pplugin.pdf#pplugin).

## **Remarks and examples [stata.com](http://stata.com)**

The program dir command lists the names of all the programs stored in memory. program list lists contents of the program or programs.

#### Example 1

.

When you start Stata, there are no programs stored in memory. If you type program dir, Stata displays an empty list:

. program dir

Later during the session, you might see

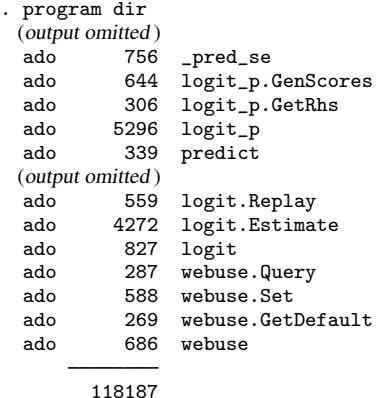

The ado in front indicates that the program was automatically loaded and thus can be automatically dropped should memory become scarce; see  $[U]$  17 Ado-files. The number is the size, in bytes, of the program. The total amount of memory occupied by programs is 114,306 bytes. Notice the logit p.GetRhs and logit p.GenScores entries. These programs are defined in the logit p.ado file and were loaded when  $\text{logit}_p$  was loaded.

Let's now create two of our own programs with program:

```
. program rng
  1. args n a b
  2. if "b" == " "f"3. display "You must type three arguments: n a b"
         exit
 5. }
 6. drop _all
  7. set obs 'n'
  8. generate x = (-n-1)/(-N-1)*(b' - a') + a'9. end
. program smooth
  1. args v1 v2
  2. confirm variable 'v1'
 3. confirm new variable 'v2'
  4. generate 'v2' = \text{cond}(\text{__n==1} | \text{__n==_N}, 'v1', ('v1' [ \text{__n-1}] + 'v1' + 'v1' [ \text{__n+1}])/3)5. end
```
After you type program, lines are collected until you type a line with the word end. For our purposes, it does not matter what these programs do. If we were now to type program dir, we would see

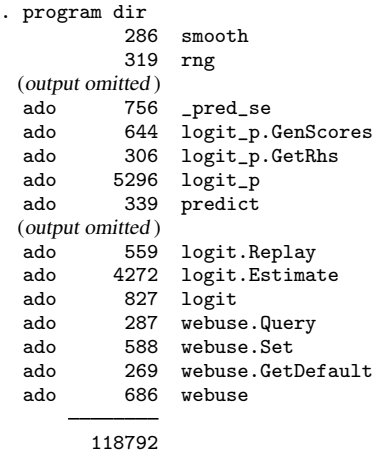

We can list a program by using the program list command:

```
. program list smooth
smooth:
 1. args v1 v2
 2. confirm variable 'v1'
 3. confirm new variable 'v2'
 4. generate 'v2' = cond(_n==1|_n==_N,'v1',('v1'[_n-1]+'v1'+'v1'[_n+1])/3)
```
If we do not specify the program that we want listed, program list lists all the programs stored in memory.

The program drop command eliminates programs from memory. Typing program drop *program name* eliminates *program name* from memory. Typing program drop all eliminates all programs from memory.

```
. program drop smooth
. program dir
               319 rng
 (output omitted)<br>ado 756
  ado 756 _pred_se<br>ado 644 logit p.
  ado 644 logit_p.GenScores<br>ado 306 logit_p.GetRhs
  ado 306 logit_p.GetRhs<br>ado 5296 logit_p
  ado 5296 logit_p<br>ado 339 predict
               339 predict
 (output omitted )
  ado 559 logit.Replay<br>ado 4272 logit.Estima
  ado 4272 logit.Estimate<br>ado 827 logit
  ado 827 logit<br>ado 287 webus
  ado 287 webuse.Query<br>ado 588 webuse.Set
  ado 588 webuse.Set<br>ado 269 webuse.Get
  ado 269 webuse.GetDefault<br>ado 686 webuse
               686 webuse
           118506
. program drop _all
. program dir
```
#### <span id="page-3-0"></span>**Also see**

.

- [P] [byable](http://www.stata.com/manuals13/pbyable.pdf#pbyable) Make programs byable
- [P] [discard](http://www.stata.com/manuals13/pdiscard.pdf#pdiscard) Drop automatically loaded programs
- [D] [clear](http://www.stata.com/manuals13/dclear.pdf#dclear) Clear memory
- [P] [sortpreserve](http://www.stata.com/manuals13/psortpreserve.pdf#psortpreserve) Sort within programs
- [P] [trace](http://www.stata.com/manuals13/ptrace.pdf#ptrace) Debug Stata programs
- $[R]$  [query](http://www.stata.com/manuals13/rquery.pdf#rquery) Display system parameters
- [U[\] 18 Programming Stata](http://www.stata.com/manuals13/u18.pdf#u18ProgrammingStata)